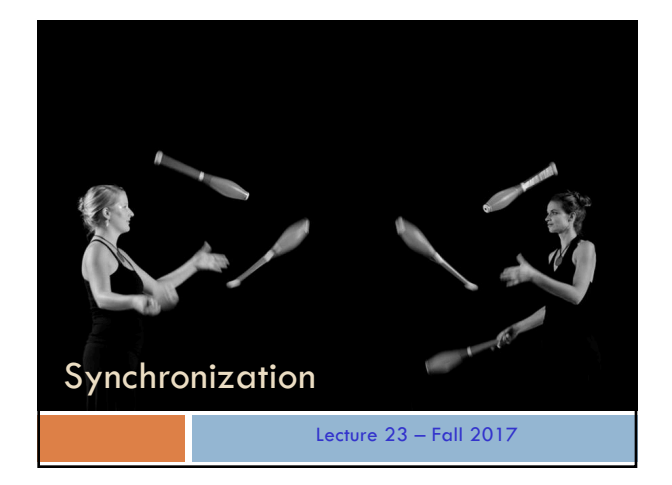

### Announcements

- A8 released today, Due: 11/21
	- Late deadline is after Thanksgiving
	- You can use your A6/A7 solutions or ours
	- A7 correctness scores have been posted
	- Next week's recitation will focus on A8
- Prelim 2 is in one week
	- Deadline for conflicts is today
	- Review session on Sunday 11/14

# Concurrent Programs

A *thread* or *thread of execution* is a sequential stream of computational work.

*Concurrency* is about controlling access by multiple *threads* to shared resources.

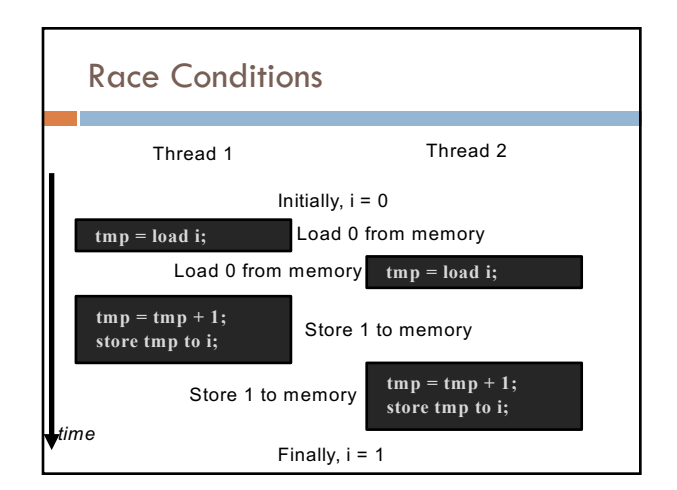

## Race Conditions

A race condition is a situation in which the result of executing two or more processes in parallel can depend on the relative timing of the execution of the processes.

- $\Box$  A race condition can arises if two threads try to read and write the same data.
- $\Box$  Often occurs if a thread might see the data in the middle of an update (in a "inconsistent stare")
- □ Can lead to subtle and hard-to-fix bugs
- □ Solved by synchronization

### Purpose of this lecture

Show you Java constructs for eliminating race conditions, allowing threads to access a data structure in a safe way but allowing as much concurrency as possible. This requires

- $\Box$  (1) The locking of an object so that others cannot access it, called synchronization.
- $\Box$  (2) Use of other Java methods: Wait() and NotifyAll()
- As an example, throughout, we use a bounded buffer.

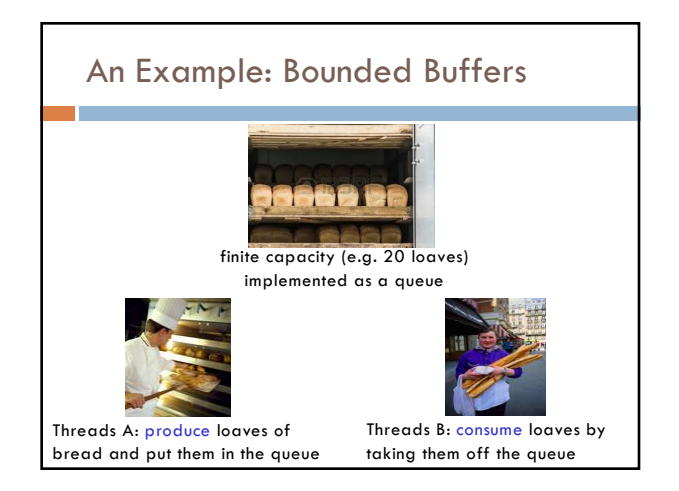

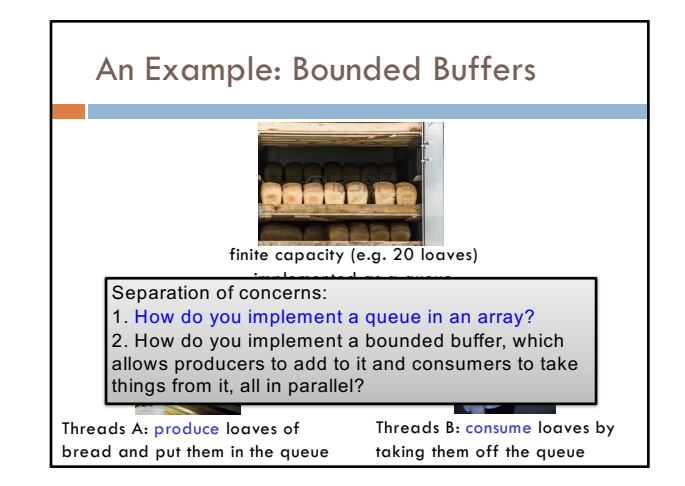

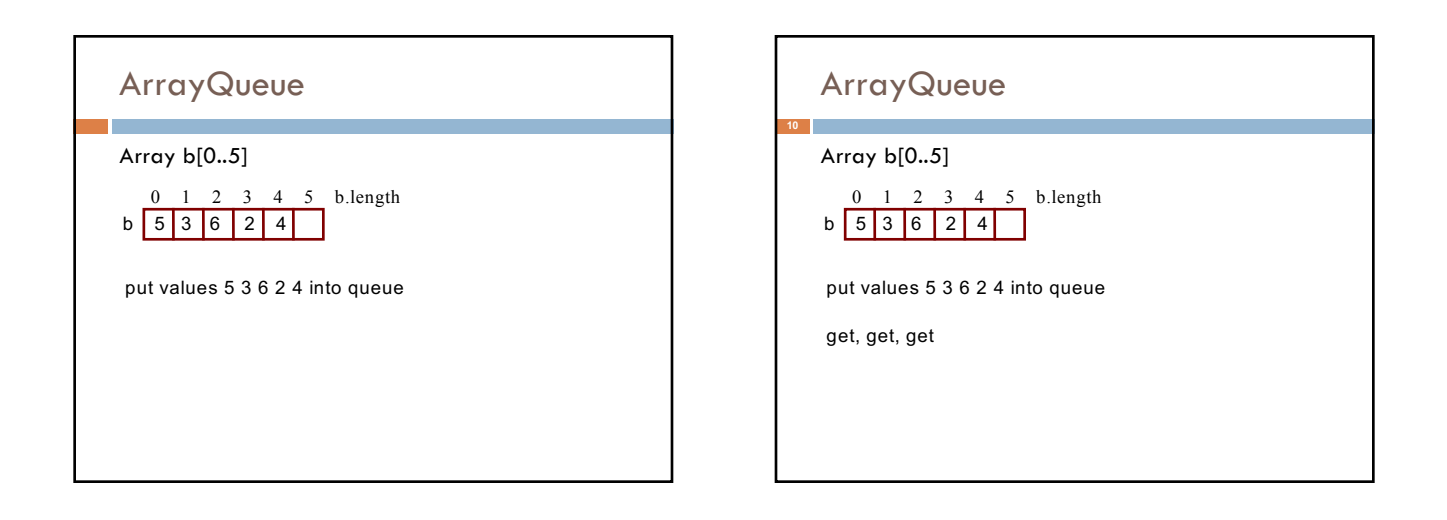

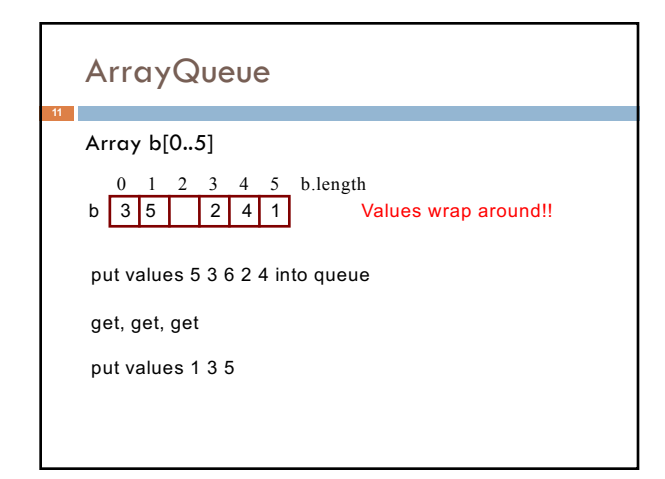

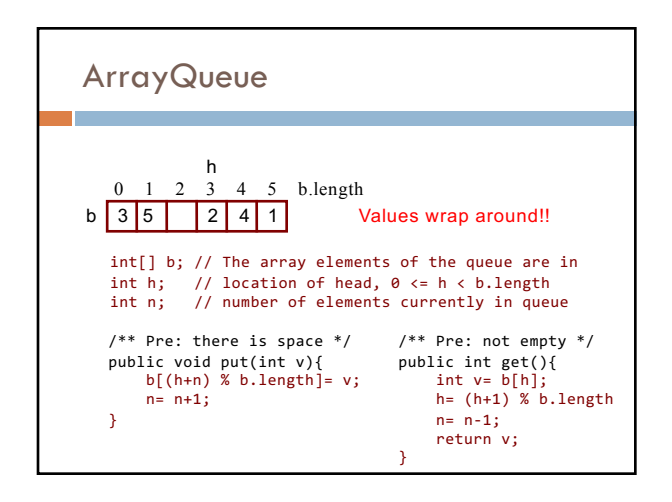

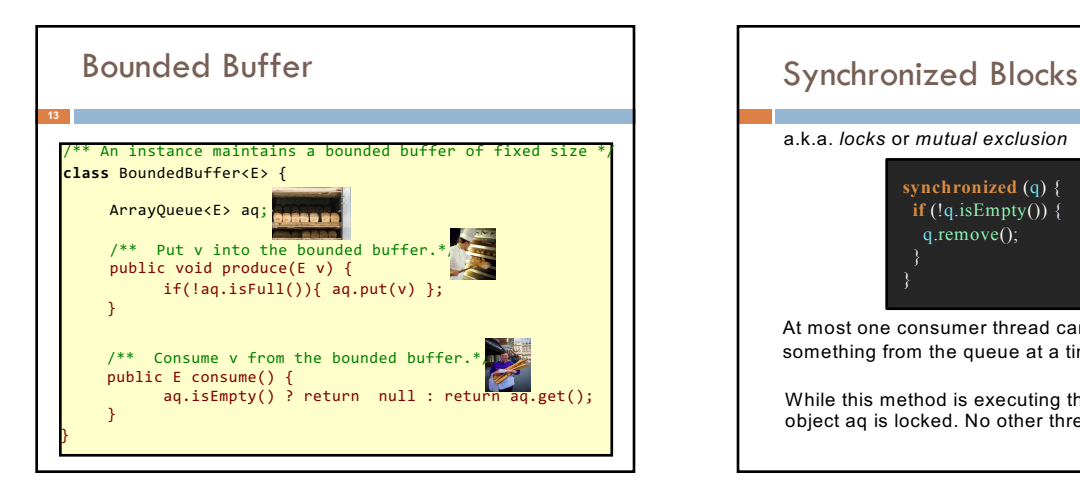

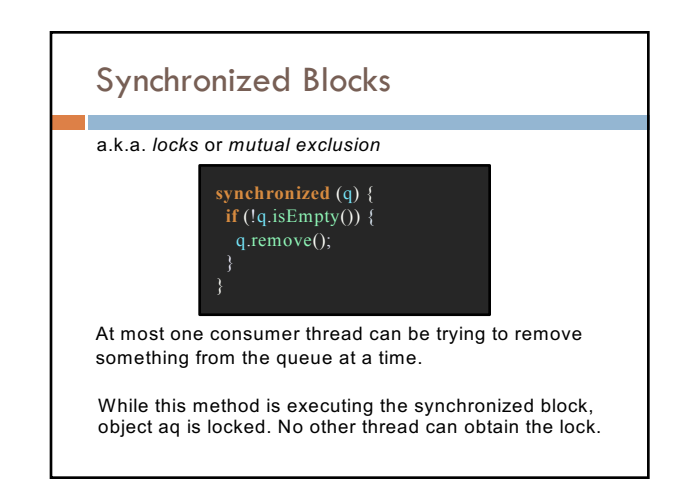

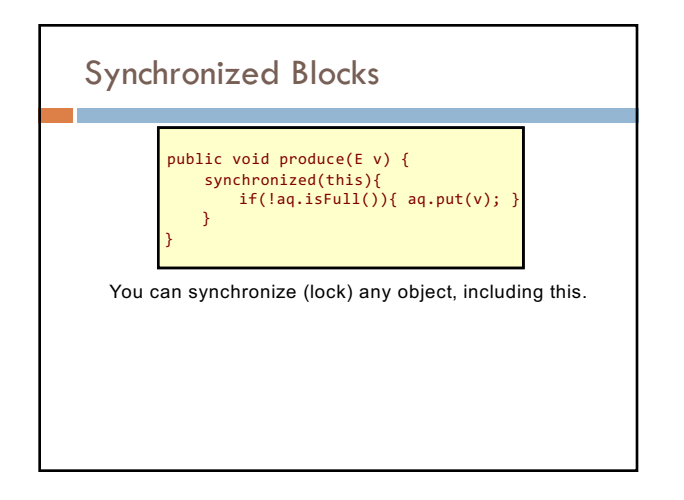

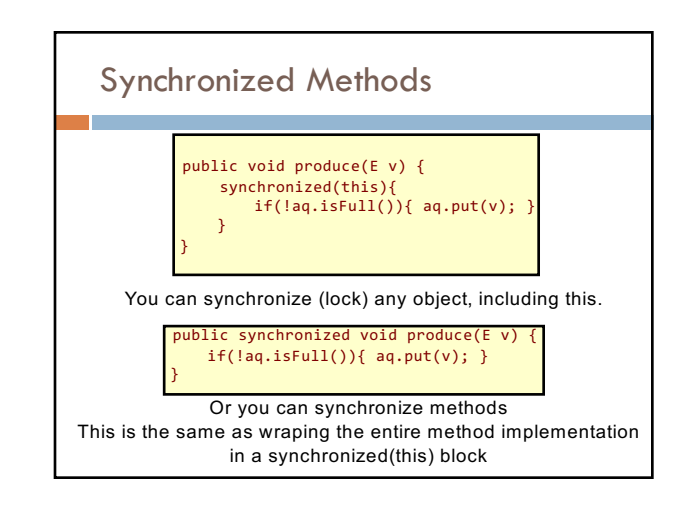

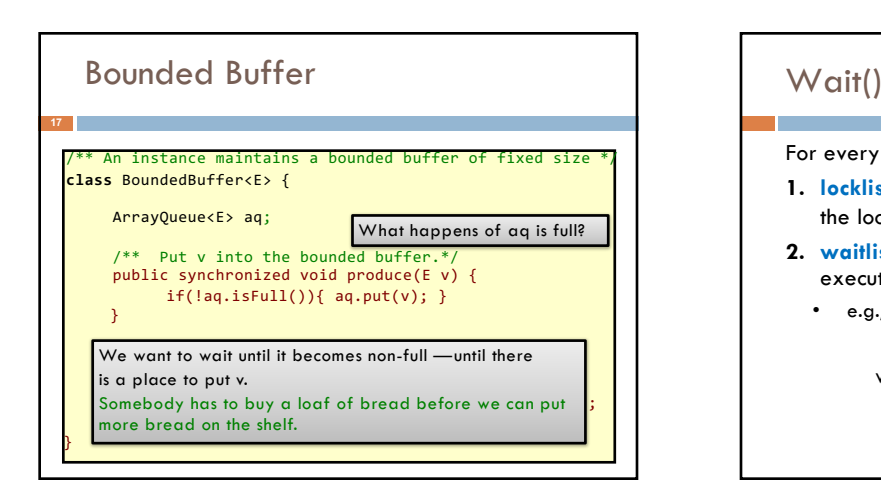

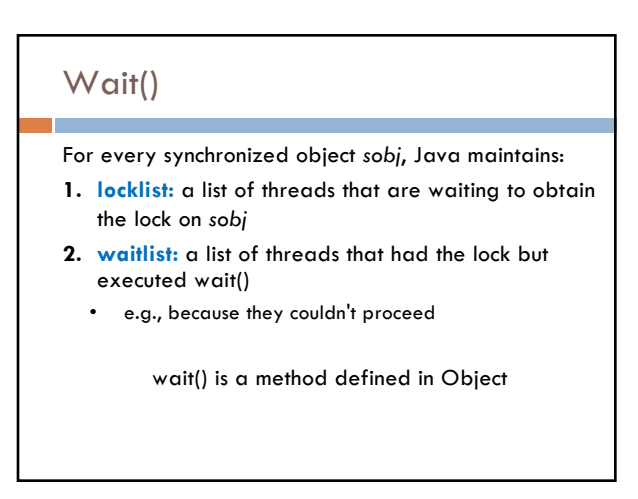

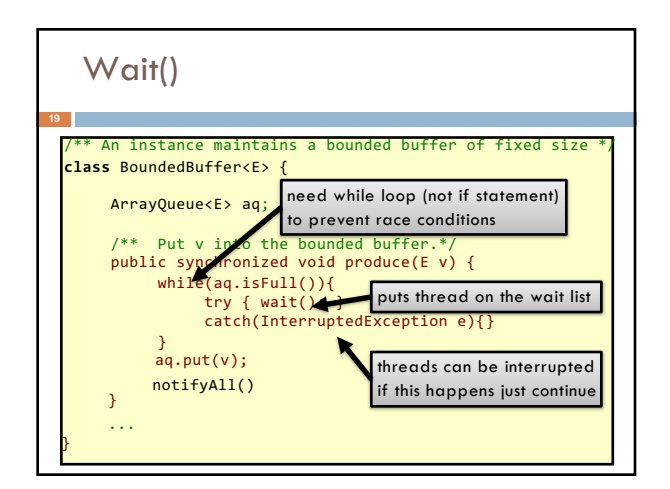

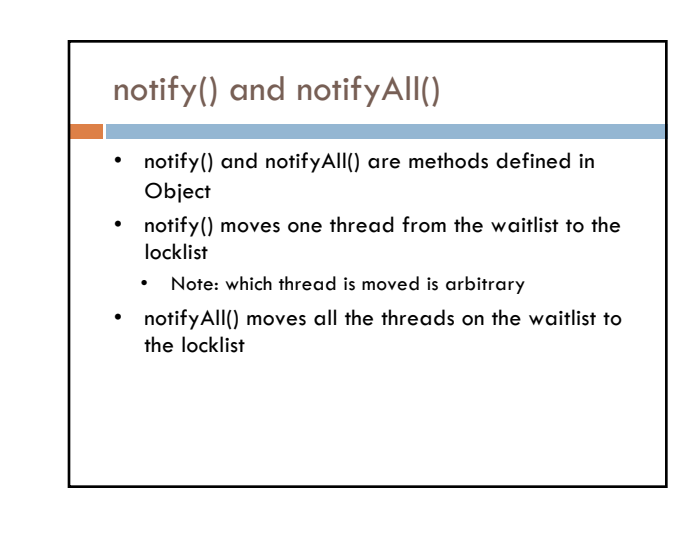

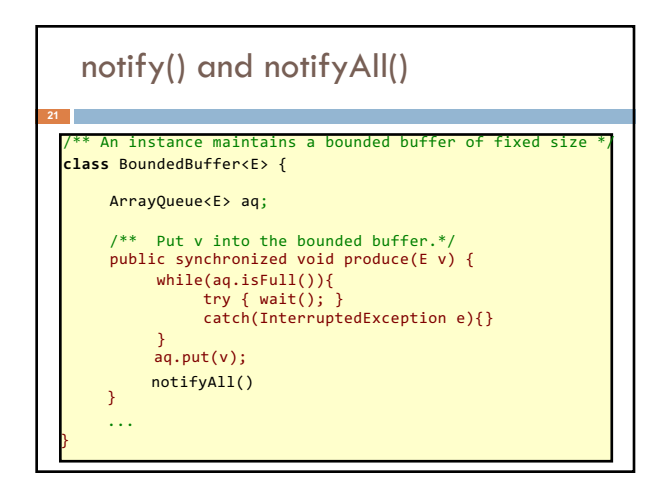

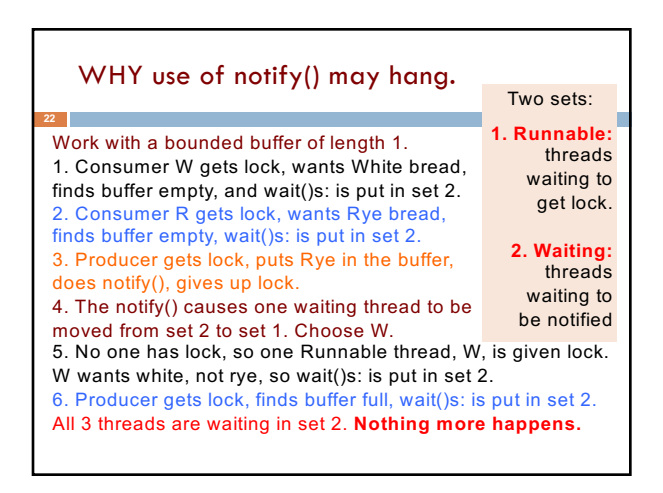

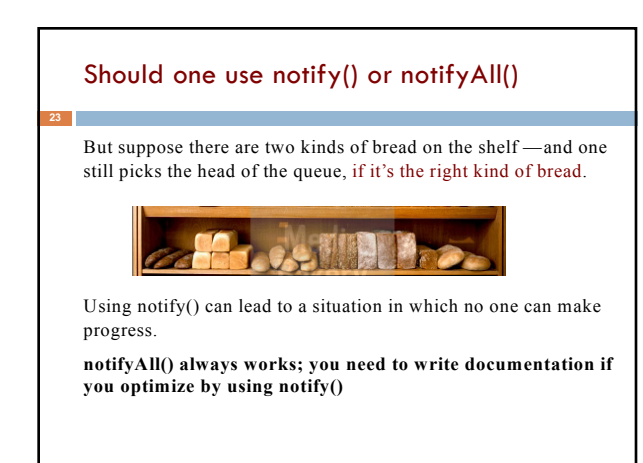

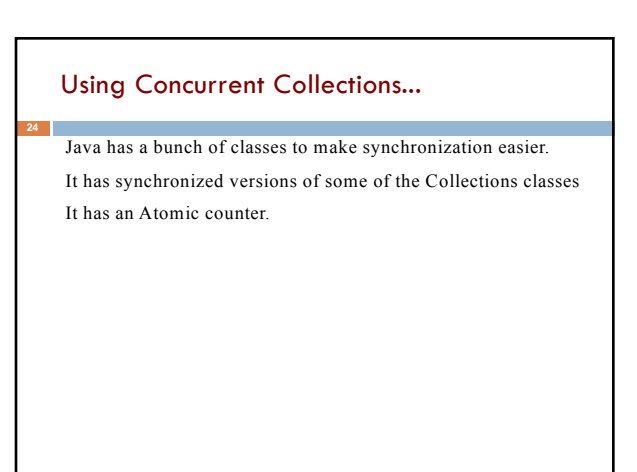

#### From spec for HashSet

… this implementation is not synchronized. If multiple threads access a hash set concurrently, and at least one of the threads modifies the set, it must be synchronized externally. This is typically accomplished by synchronizing on some object that naturally encapsulates the set. If no such object exists, the set should be "wrapped" using method Collections.synchronizedSet This is best done at creation time, to prevent accidental unsynchronized access to the set:

Set s = Collections.synchronizedSet(new HashSet(...));

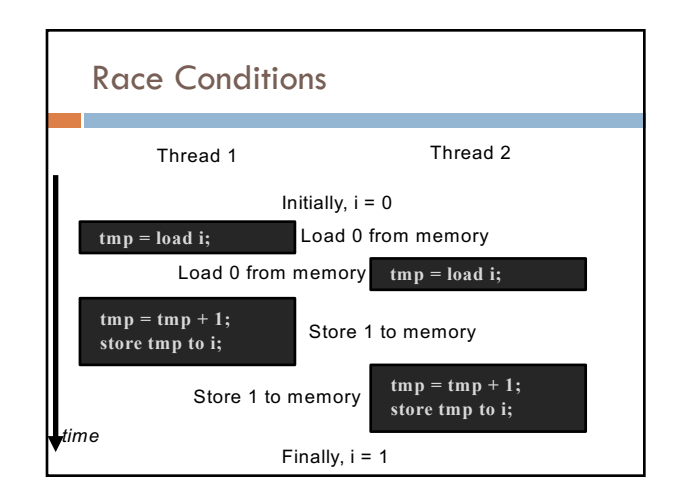

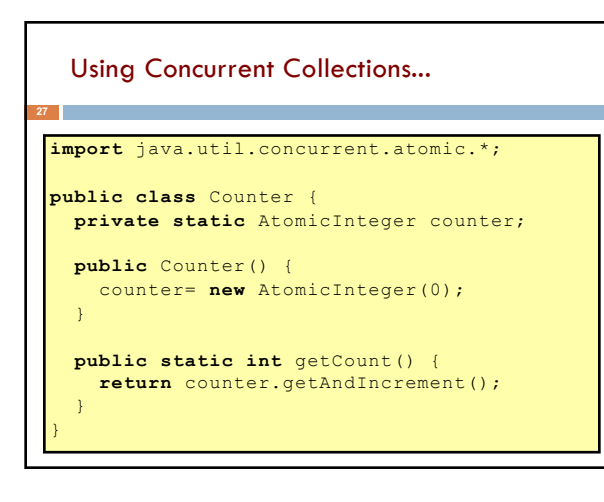

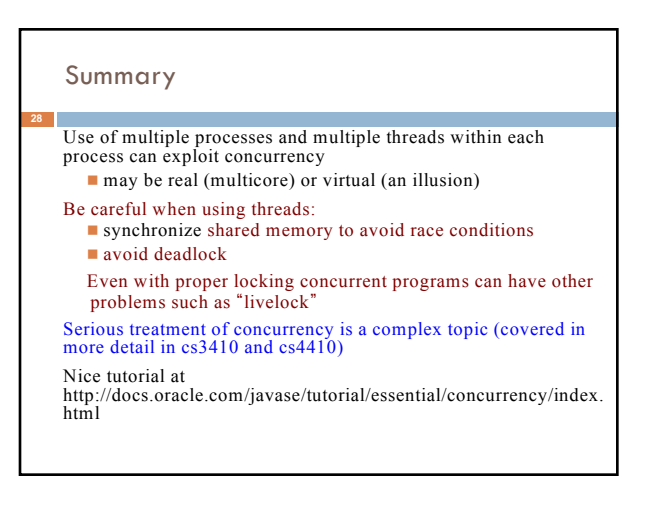